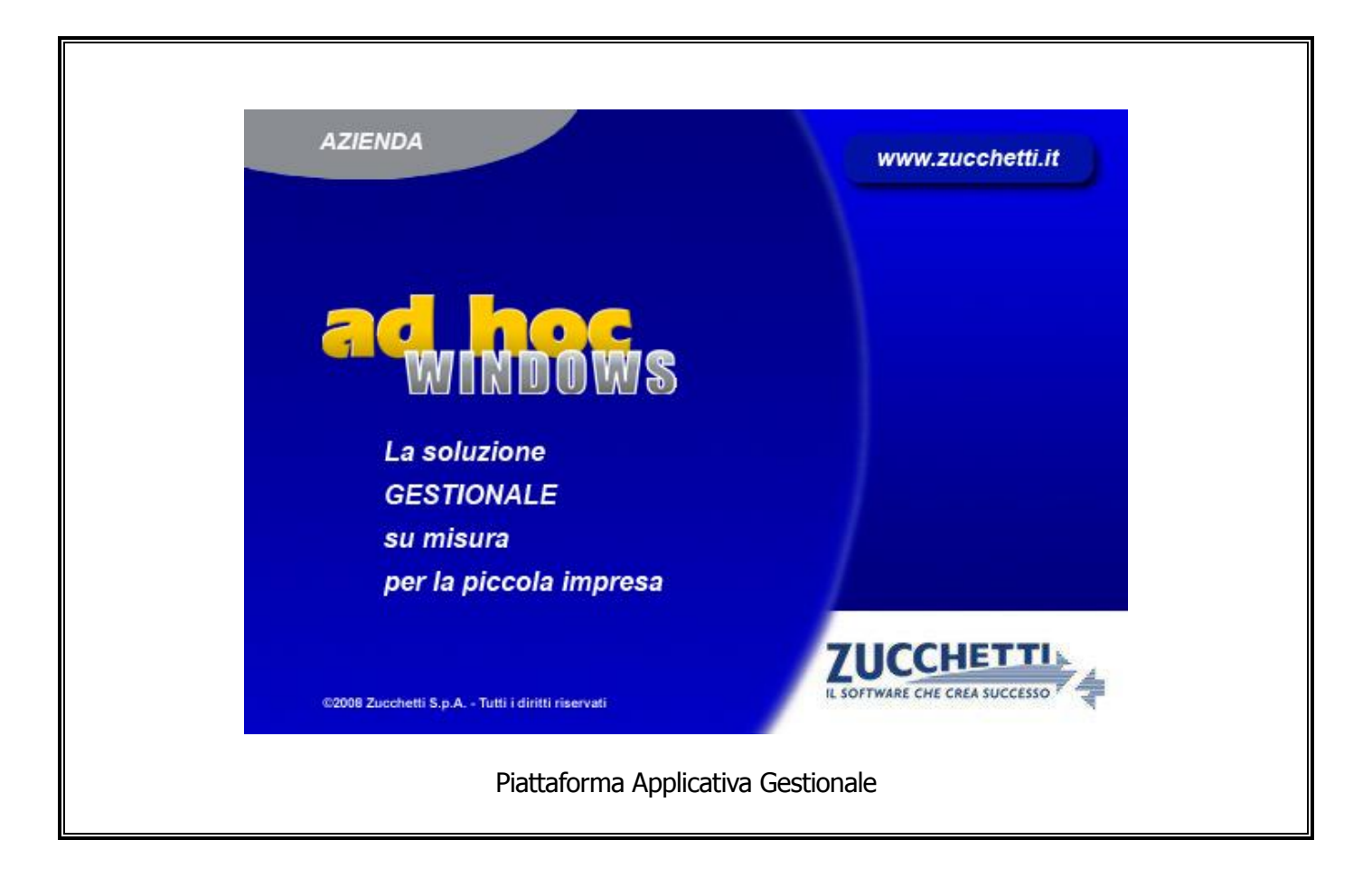

# **Documentazione Fast Patch Nr. 0030 Rel.8.2**

Comunicazione degli acquisti da operatori di San Marino

COPYRIGHT 1992 - 2014 by **ZUCCHETTI S.p.A.**

Tutti i diritti sono riservati. Questa pubblicazione contiene informazioni protette da copyright. Nessuna parte di questa pubblicazione può essere riprodotta, trascritta o copiata senza il permesso dell'autore.

#### **TRADEMARKS**

Tutti i marchi di fabbrica sono di proprietà dei rispettivi detentori e vengono riconosciuti in questa pubblicazione.

Pagina lasciata intenzionalmente vuota.

# **Indice**

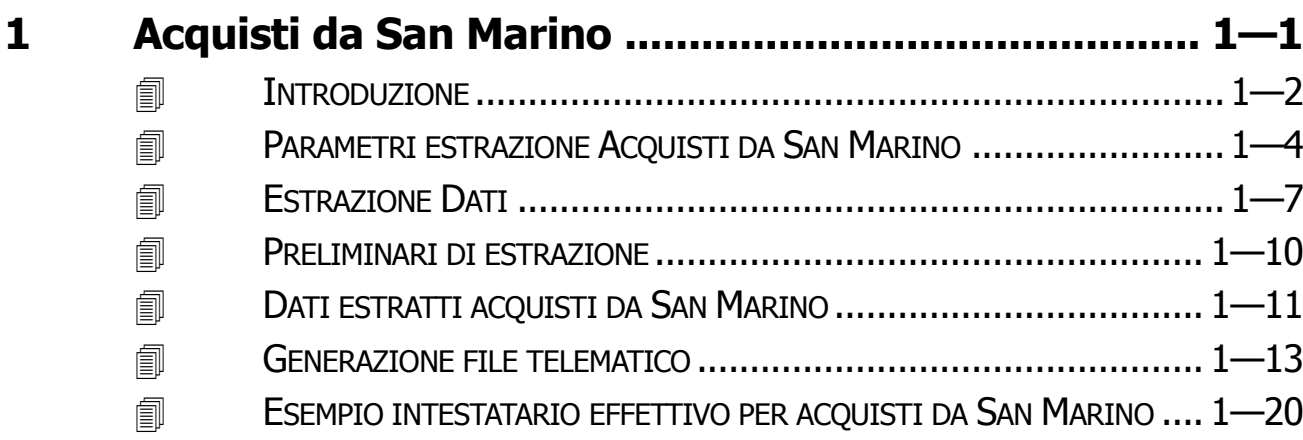

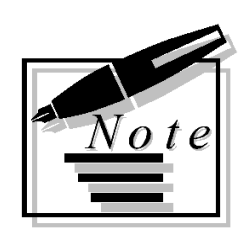

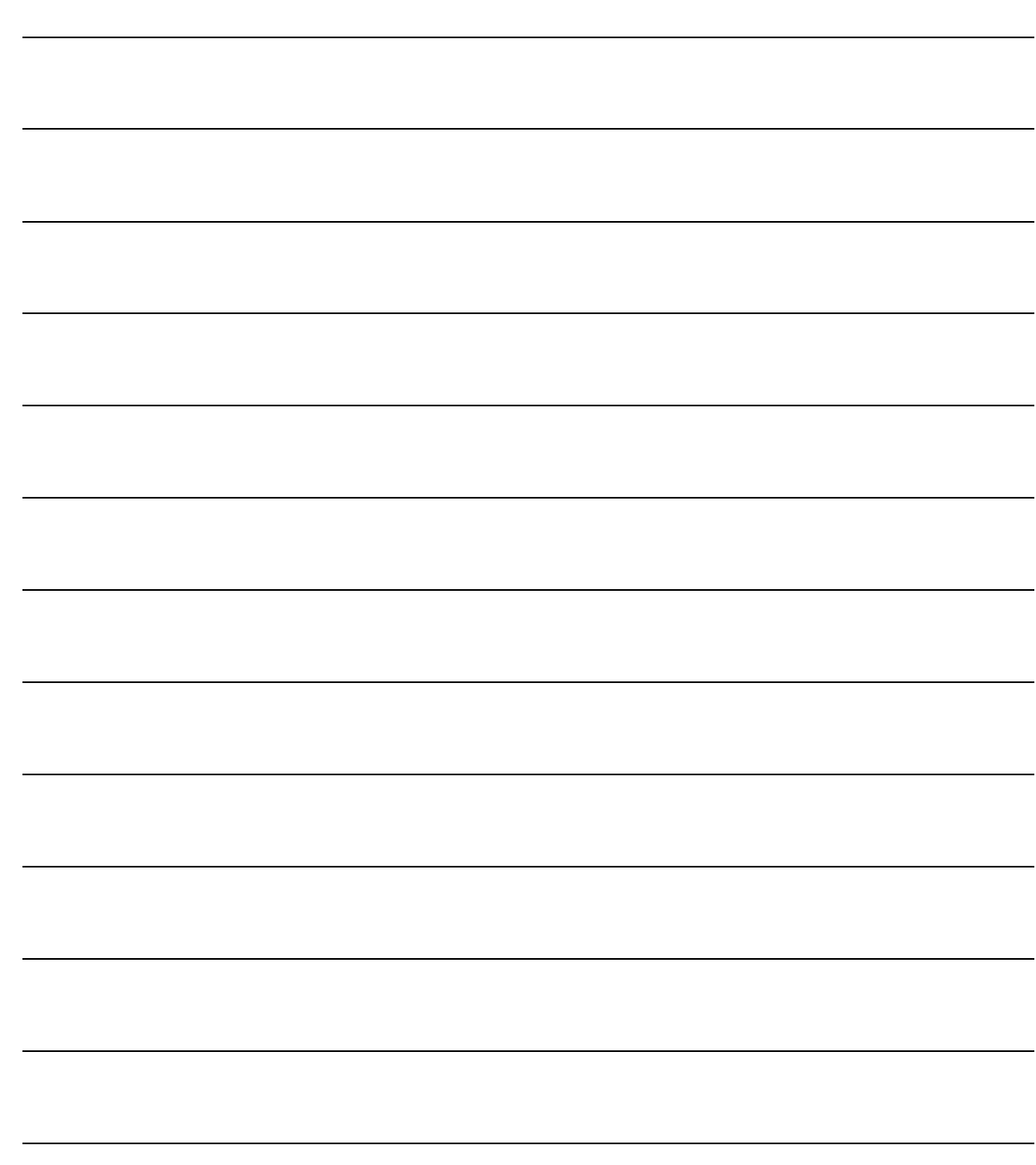

# <span id="page-4-0"></span>**1 Acquisti da San Marino**

- **INTRODUZIONE**
- **PARAMETRI ESTRAZIONE ACQUISTI DA SAN MARINO**
- **<u><b>ESTRAZIONE DATI</u>**</u>
- **PRELIMINARI DI ESTRAZIONE**
- **DATI ESTRATTI ACQUISTI DA SAN MARINO**
- **GENERAZIONE FILE TELEMATICO**
- **ESEMPIO INTESTATARIO EFFETTIVO PER ACQUISTI DA SAN MARINO**

# <span id="page-5-0"></span>**INTRODUZIONE**

Con l'installazione della fast patch in oggetto, viene introdotta la funzionalità per l'estrazione, la manutenzione e la generazione del file telematico relativo alla comunicazione degli acquisti da San Marino, disponibile nel nuovo modello denominato "Modello di comunicazione polivalente".

A decorrere dal 1º ottobre 2013, infatti, il modello c.d. "Comunicazione Polivalente" approvato, deve essere utilizzato per una nuova comunicazione telematica all'Agenzia delle Entrate relativa agli acquisti da San Marino con applicazione del meccanismo del reverse charge (quindi quando è l'operatore nazionale acquirente ad assolvere l'imposta).

Tale comunicazione telematica sostituisce quella in forma cartacea che doveva essere spedita agli uffici finanziari a norma dell'art.16 lett. c) del D.M. 24 dicembre 1993, recante la disciplina Iva per gli scambi con la Repubblica di San Marino.

Tali operazioni dovranno essere comunicate dal contribuente entro l'ultimo giorno del mese successivo quello di annotazione dei registri Iva e con periodicità mensile.

Trattandosi di un nuovo adempimento sono state introdotte delle nuove e specifiche parametrizzazioni per l'estrazione delle operazioni da attrarre alla comunicazione.

In dettaglio:

La procedura valorizza l'archivio 'Dati estratti acquisti da San Marino' estraendo le registrazioni di primanota che:

1) hanno intestatario con associata una nazione con codice ISO 'SM' e codice stato estero '037';

2) hanno una combinazione di causale e/o causale/codice Iva per cui nei "Parametri estrazione acquisti da San Marino" è definita una regola di inclusione;

3) movimentano registro IVA acquisti e/o registro IVA vendite;

4) movimentano causali contabili con Tipo Documento valorizzato a "Fattura" "Fattura cee"

Da queste registrazioni vengono quindi estratte le righe IVA relative a codici IVA che, naturalmente, soddisfano i parametri aggiuntivi dettagliati dall'utente.

Come visibile nella figura sotto riportata, sotto il menù Contabilità-> Operazioni Periodiche->, Antievasione Iva e Flussi Telematici, sono state implementate le voci Adempimenti 2011 e Adempimenti 2012.

Sotto la voce Adempimenti 2011 sono stati raggruppati gli adempimenti relativi allo Spesometro e alla Balck List degli anni precedenti.

Sotto la voce Adempimenti 2012, invece, sono stati raggruppati gli adempimenti relativi allo Spesometro, Black List e Acquisti da San Marino relativi all'anno 2012 e successivi.

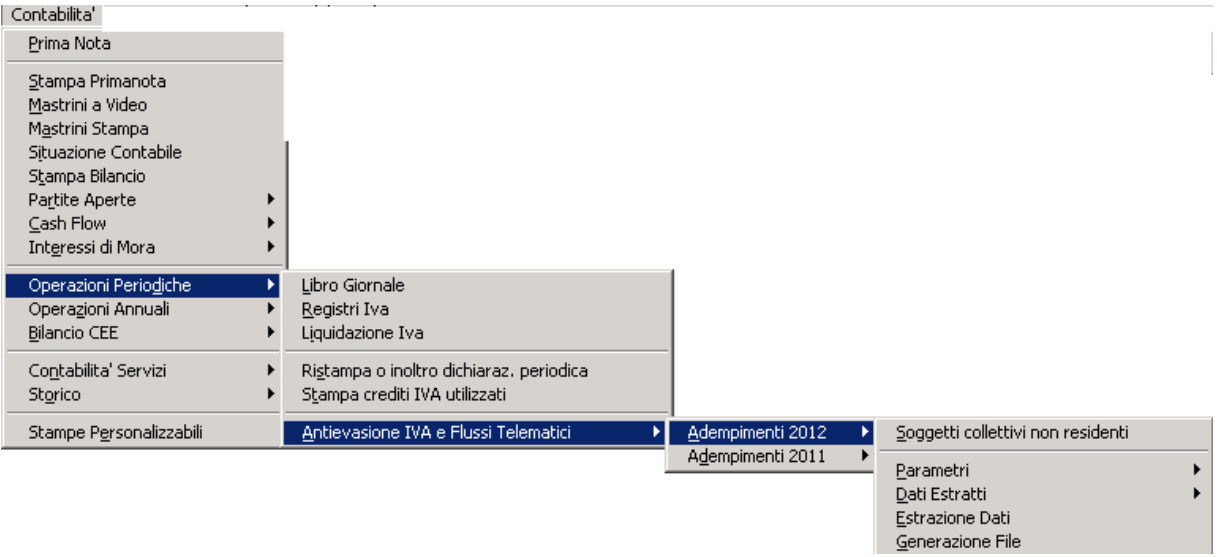

Fig. 1.1 – Menù

# <span id="page-7-0"></span> **PARAMETRI ESTRAZIONE ACQUISTI DA SAN MARINO**

L'archivio "Parametri di estrazione acquisti da San Marino" consente di definire, in base all'anno di adempimento, il tipo periodicità, attualmente solo Mensile, le causali contabili che identificano le operazioni da comunicare , eventuali ulteriori parametrizzazioni in funzione ai codici Iva movimentati nonché le impostazioni che la procedura dovrà seguire in fase di generazione del file telematico per trattare gli importi inferiori all'unità di euro per i quali a seguito di troncamento gli importi comunicati assumerebbero il valore, non accettabile, di zero.

L'Agenzia delle Entrate ha informalmente comunicato che tali registrazioni o sono da escludere o devono essere comunicate imputando valore 1(o -1).

Al fine di agevolare gli utenti, sono stati predisposti dei flag nei parametri che permettono di operare sulla fase di generazione file telematico per i soli records per i quali tutti i campi di tipo numerico sono impostati, a seguito di troncamento, a zero.

In particolare

- con l'opzione **"Escludi importi a zero"** tali records verranno eliminati in fase di generazione;

- con l'opzione **"Valorizza ad intero"** tutti i campi per i quali a seguito di troncamento il valore diventa zero vengono valorizzati con 1 o -1;

- con l'opzione **"Valorizza ad intero solo il maggiore"**, viene valorizzato con 1 o -1 solo il maggiore (in valore assoluto) tra i campi per i quali a seguito di troncamento il valore diventa zero;

Comportamenti diversi da questi possono naturalmente essere gestiti intervenendo direttamente sui dati estratti e non attivando i predetti flag.

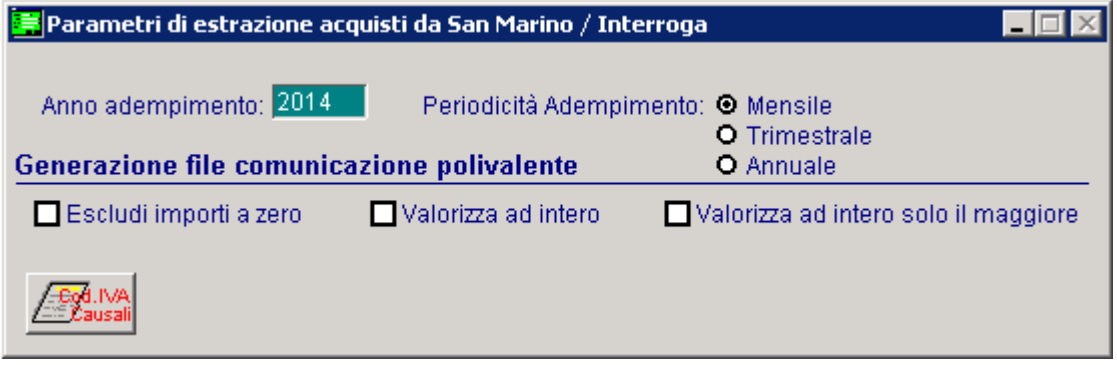

Fig. 1.2 – Parametri di estrazione acquisti da San Marino

Analizziamo in dettaglio i vari campi richiesti.

#### ■ Anno di adempimento

Campo obbligatorio in cui citare l'anno per il quale l'estrazione dovrà seguire la parametrizzazione ad esso associata.

Non è possibile creare più parametrizzazioni per un medesimo anno.

#### **■ Periodicità adempimento**

Può assumere solo valore:

1. Mensile

Le altre periodicità non sono attualmente gestite.

# Generazione file comunicazione polivalente

#### $\boxtimes$  Escludi importi a zero

Disattivo di default in fase di caricamento di nuovo parametro di estrazione. Consente di definire se escludere dalla generazione i documenti il cui valore d'imponibile e imposta per effetto del troncamento è a zero. L'attivazione del flag 'Escludi importi a zero' inibirà l'attivazione dei flag 'Valorizza ad intero' e

‗Valorizza ad intero solo il maggiore'

#### $\boxtimes$  Valorizza ad intero

Disattivo di default in fase di caricamento di nuovo parametro di estrazione. Consente di portare il valore d'importo ed imposta ad intero 1 o (-1) per le registrazioni il cui valore di importo e imposta, in valore assoluto è inferiore ad un euro.

#### $\boxtimes$  Valorizza ad intero solo il maggiore

Disattivo di default in fase di caricamento di nuovo parametro di estrazione. Consente di arrotondare il maggiore tra importo ed imposta ad intero 1 o (-1) per le registrazioni il cui valore d'importo e imposta, in valore assoluto è inferiore ad un euro. Sarà attivabile esclusivamente se attivato il precedente flag 'Valorizza ad intero'

Ai "Parametri generali" viene affiancato un ulteriore discriminante che permette di pilotare l'inclusione o l'esclusione, nei dati estratti, di registrazioni facenti parte del sistema di scrematura/identificazione messo a disposizione dal programma.

#### <sup>n</sup> Parametri Dati Iva

In questo bottone è infatti possibile definire le causali contabili ed eventualmente il codice Iva che identificano gli acquisti da San Marino che si vogliono estrarre.

E' possibile anche escludere le registrazioni identificate da una specifica causale contabile ed eventualmente anche dal codice IVA.

Non definendo nulla in questa pagina l'estrazione acquisti da San Marino non estrarrà alcuna registrazione

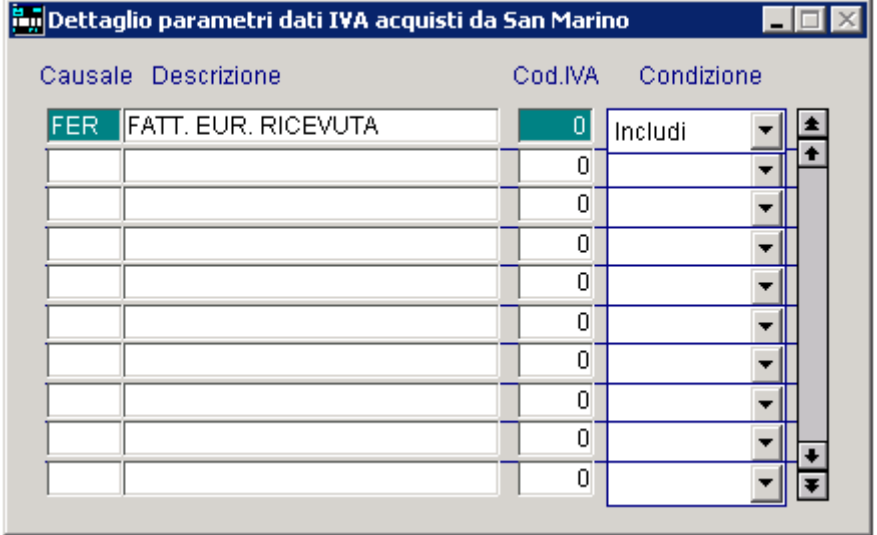

Fig. 1.3 – Parametri dati Iva

#### Nel dettaglio:

#### **■ Causale**

Codice della causale contabile che identifica un acquisto da San Marino che s'intende estrarre. E' possibile selezionare solo causali contabili che movimentano il registro Iva Acquisti/Vendite e che hanno la scelta "Tipo Documento" valorizzata a "Fattura" o "Fattura cee".

#### **■ Codice IVA**

Ulteriore filtro sul codice IVA utilizzato nella registrazione di primanota;

#### Condizione

Includi Escludi Permette di scegliere se il parametro di estrazione debba includere o escludere ciò che è stato definito come parametro nei campi precedenti.

# <span id="page-10-0"></span>**ESTRAZIONE DATI**

Attraverso questa funzionalità è possibile estrarre i dati direttamente da registrazioni contabili.

Non è possibile effettuare l'estrazione dati contemporaneamente per i tre diversi adempimenti.

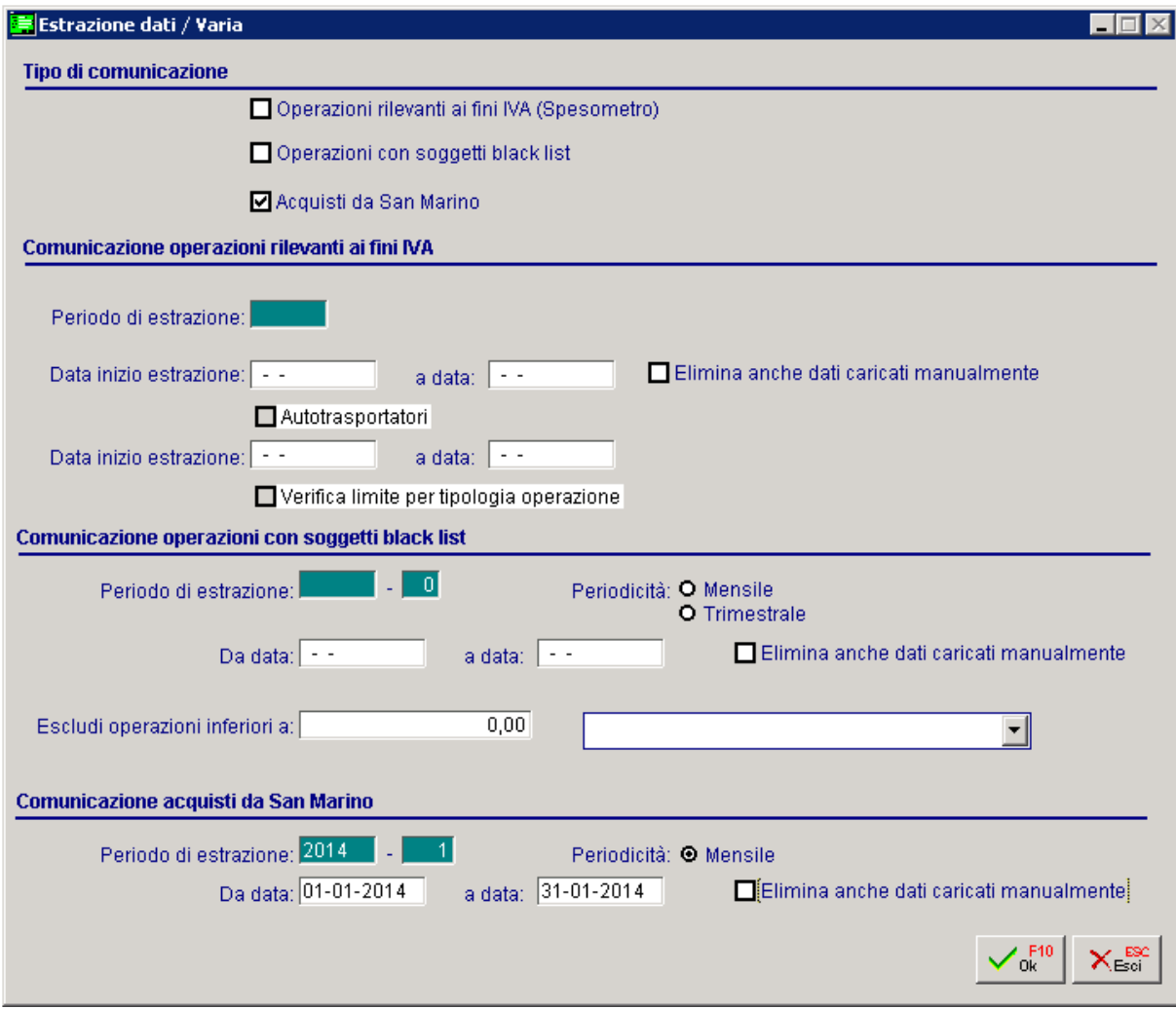

Fig. 1.4 – Estrazione dati

Impostando il Periodo di estrazione, la procedura valorizza i restanti campi replicando le impostazioni definite nei Parametri di Estrazione dati per il medesimo periodo.

#### $\boxtimes$  Elimina anche dati caricati manualmente

Si tratta di un flag su cui l'utente può intervenire manualmente e che, se attivato, permette alla procedura in fase di estrazione di eliminare quanto caricato a mano nell'archivio dati estratti.

Alla fine dell'estrazione è data indicazione di quanti dati estratti sono creati con indicazione di quanti da verificare e di quanti esclusi e il riferimento a quante registrazioni contabili sono estratte.

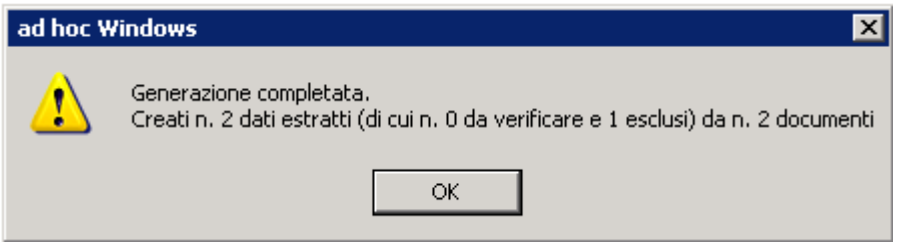

Fig. 1.5 – Esito generazione file

Confermando il messaggio proposto di generazione completata, nel caso di incongruenze rilevate o nel caso di applicazione di quanto definito nei parametri, la procedura propone all'utente un ulteriore messaggio con relativa stampa.

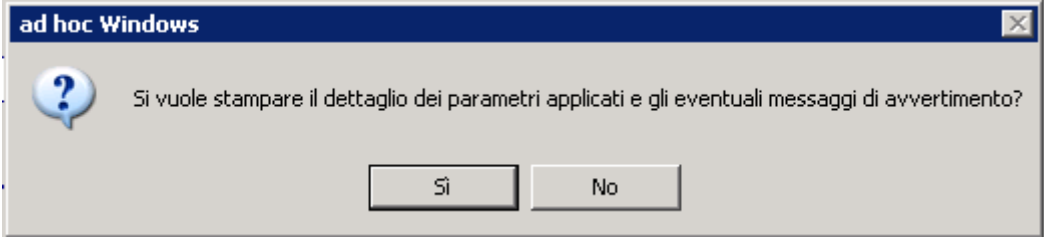

Fig. 1.6 – Conferma stampa segnalazioni

Alla conferma del messaggio è visualizzata la reportistica di avvertimento. In particolare nella stampa è data evidenza dei Parametri applicati , con riguardo ai:

- Parametri dati iva;

- Inoltre sono evidenziati gli intestatari, i cui dati estratti, sono da verificare poiché alcuni documenti estratti presentano il flag 'Escludi documento dalla generazione' (confronta più avanti il significato di questo flag);

- Sono inoltre evidenziati gli intestatari esclusi dalla generazione, poiché presentano anomalie a livello di dati anagrafici obbligatori per tipologia intestatario.

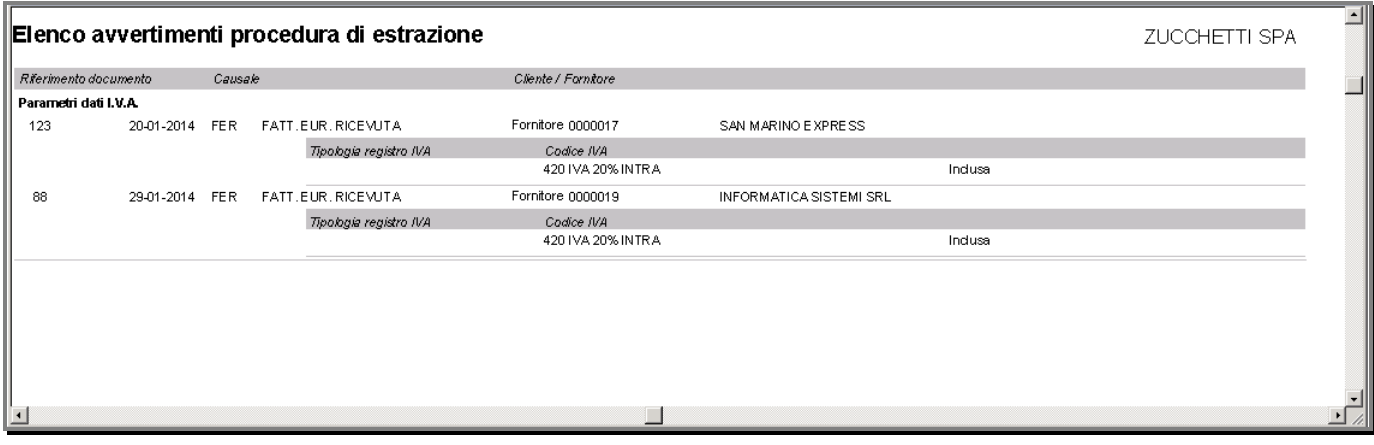

Fig. 1.7 – Stampa elenco avvertimenti procedura estrazione

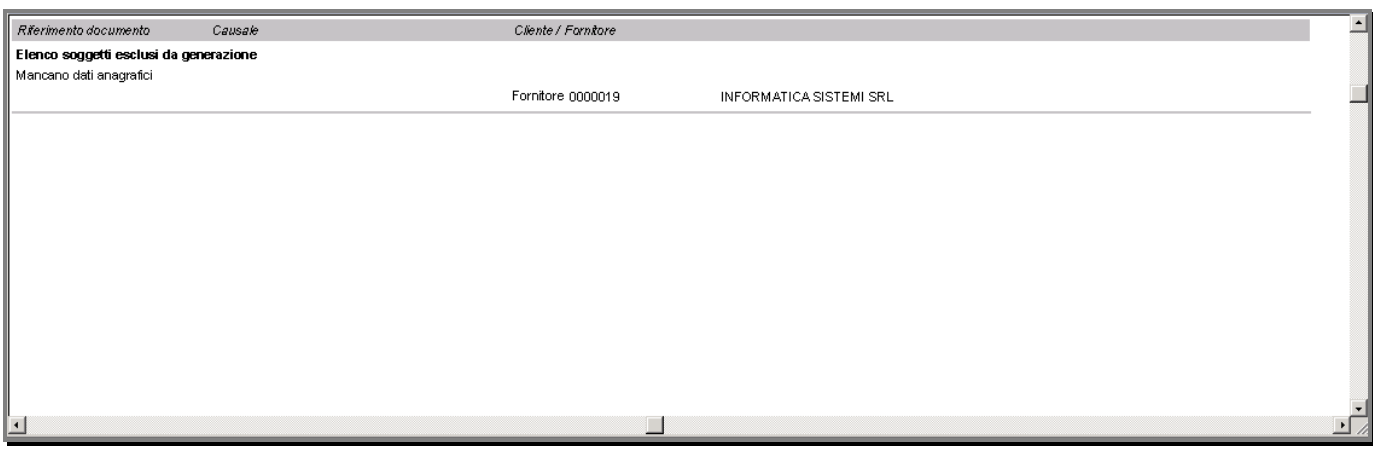

Fig. 1.8 - Stampa elenco avvertimenti procedura estrazione

# <span id="page-13-0"></span>**PRELIMINARI DI ESTRAZIONE**

I criteri standard seguiti dalla procedura per estrarre i dati da registrazioni contabili sono:

- 1. L'intestatario della registrazione deve avere associata una nazione con codice ISO 'SM' e codice stato estero '037';
- 2. L'intestatario effettivo (bottone 3.000 euro) deve avere associata una nazione con codice ISO 'SM' e codice stato estero '037'
- 3. Gli acquisti da San Marino devono essere identificati da una causale o causale e codice Iva definiti nei 'Parametri Dati Iva'
- 4. Il registro movimentato nelle registrazioni contabili deve essere ACQUISTI o VENDITE
- 5. La tipologia di documenti estratti deve essere Fattura, Fattura Cee
- 6. La data di registrazione deve essere compresa all'interno del periodo di estrazione

# <span id="page-14-0"></span>**EDEXTRATTI ACQUISTI DA SAN MARINO**

In questo archivio che viene popolato in automatico dall'Estrazione Dati, viene conservata, divisa per soggetto, la lista delle operazioni estratte che dovranno essere oggetto di comunicazione.

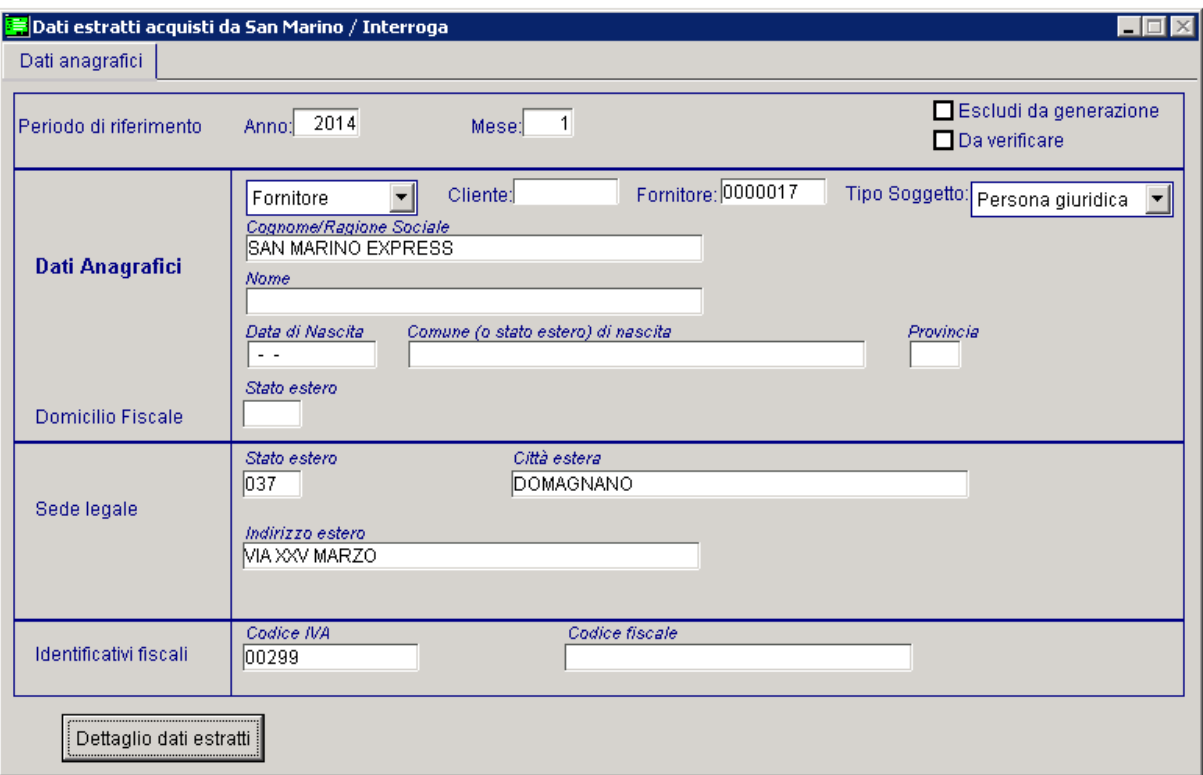

Fig. 1.9 -Dati estratti acquisti da San Marino

#### **Anno**

Anno di riferimento dei dati estratti

#### **■ Mese**

Mese relativo al dato estratto

#### $\boxtimes$  Escludi da generazione

Identifica il record estratto come escluso dalla generazione

#### $\boxtimes$  Da verificare

Identifica il record estratto come da verificare

Il flag "Da verificare" è attivato in fase di estrazione qualora la procedura rilevi, tra i dati estratti, almeno un documento escluso dalla generazione (flag presente sulle singole righe dei record).

In particolare, nelle singole righe dei record estratti, il flag "Escludi da generazione" è attivato di default se:

1. L'importo del documento è negativo

2. L'importo del documento è a zero

Qualora l'utente disattivi il flag il dato estratto sarà considerato come da comunicare.

### Dati anagrafici

In questa sezione vengono accolti i dati anagrafici della controparte che può essere l'intestatario della registrazione contabile oppure l'intestatario effettivo.

Qualora, in caso di estrazione la procedura rilevi l'assenza di un dato anagrafico ritenuto obbligatorio per il tipo soggetto, la stampa a corredo ne dà evidenza tra l'elenco dei soggetti esclusi dalla generazione e il dato viene estratto con attivo il flag " Escludi da generazione". Sarà cura dell'utente integrare il dato mancante ed eliminare il flag di esclusione.

#### <sup>n</sup> Dettaglio dati estratti

In questa pagina è riportato il dettaglio del movimento con la possibilità di accedere Dettaglio dati estratti alla registrazione contabile che ne ha dato origine. L'utente ha la possibilità di integrare semplicemente aggiungendo una nuova riga con il riferimento alla data (è necessaria almeno la data registrazione in quanto non valorizzandola il dato non è salvato), oppure variare liberamente il dato estratto dalla procedura, escludere una riga dalla generazione e consultare il dettaglio della regola applicata.

|                      | <b>im</b> Dettaglio dati estratti / Varia |                 |                                | $\Box$                                                                               |                                            |                 |                    |                                         |                |
|----------------------|-------------------------------------------|-----------------|--------------------------------|--------------------------------------------------------------------------------------|--------------------------------------------|-----------------|--------------------|-----------------------------------------|----------------|
| Data doc.            | Data reg.                                 | Num, fattura    | Importo dovuto                 | Imposta dovuta                                                                       |                                            |                 |                    |                                         |                |
| 31-01-2014           | 31-01-2014                                | $1$ EV          | 1000,00                        | $\begin{array}{c c} 200,00 & \begin{array}{ c c }\n\hline\n\end{array}\n\end{array}$ |                                            |                 |                    |                                         |                |
| . .                  | $\sim$ $\sim$                             | $\vert 0 \vert$ |                                |                                                                                      |                                            |                 |                    |                                         |                |
| $\sim$               | $\sim$ $\sim$                             | $\overline{0}$  |                                |                                                                                      |                                            |                 |                    |                                         |                |
| $\sim$ $\sim$        | $\sim$ $\sim$                             | $\vert$         |                                |                                                                                      |                                            |                 |                    |                                         |                |
| $\ddot{\phantom{1}}$ | $\sim$ $\sim$                             | $\vert 0 \vert$ |                                |                                                                                      |                                            |                 |                    |                                         |                |
| $\ddotsc$            | $\sim$                                    | $\overline{0}$  |                                |                                                                                      |                                            |                 |                    |                                         |                |
| $\sim$ $\sim$        | $\sim$                                    | $\vert$         |                                |                                                                                      |                                            |                 |                    |                                         |                |
| $\sim$ $\sim$        | $\sim$                                    | 0               |                                |                                                                                      |                                            |                 |                    |                                         |                |
| . .                  | $\sim$ $\sim$                             | $\overline{0}$  |                                |                                                                                      |                                            |                 |                    |                                         |                |
| $\sim$               | $\omega$ .                                | $\overline{0}$  |                                |                                                                                      |                                            |                 |                    |                                         |                |
| $\sim$               | $\sim$                                    | 0               |                                |                                                                                      |                                            |                 |                    |                                         |                |
| . .                  | $\sim$ $\sim$                             | $\vert 0 \vert$ |                                |                                                                                      |                                            |                 |                    |                                         |                |
| $\sim$ $\sim$        | $\sim$ $\sim$                             | $\overline{0}$  |                                |                                                                                      |                                            |                 |                    |                                         |                |
| $\sim$ $\sim$        | $\sim$ $\sim$                             | 0               |                                |                                                                                      |                                            |                 |                    |                                         |                |
| $\sim$ $\sim$        | $\sim$                                    | $\overline{0}$  |                                |                                                                                      |                                            |                 |                    |                                         |                |
| $\sim$ $\sim$        | $\sim$                                    | $\vert 0 \vert$ |                                | <b>PRIMANOTA / Interroga</b>                                                         |                                            |                 |                    |                                         | $\Box$         |
| $\sim$ $\sim$        | $\sim$ $\sim$                             | 0               |                                | Num. Registrazione:                                                                  | $\overline{25}$<br>Del: 31-01-2014         |                 |                    | Anno Competenza: 2014 Valuta Conto: EUR |                |
| $\sim$ $\sim$        | $\sim$ $\sim$                             | $\vert$         |                                | Codice Causale: FER                                                                  | FATT, EUR, RICEVUTA                        |                 |                    | Competenza IVA: 31-01-2014              |                |
| $\ddot{\phantom{1}}$ | $\sim$ $\sim$                             | 0               |                                | Documento Numero:                                                                    | 1 / EU Del: 31-01-2014 Rif.Mese/Anno:      |                 |                    | $1/2014$ Prot.:                         | 2/ED           |
| $\sim$ $\sim$        | $\sim$ $\sim$                             | $\overline{0}$  |                                | Note:                                                                                |                                            | Valuta: 100 EUR |                    | Cambio:                                 | $1,000000$ $-$ |
|                      | Escludi da generazione: No v              |                 | La regola è valida per         | <b>S/Conto</b><br>Cli/For                                                            | Cod. Iva Imponibile                        |                 | Dare               | Avere                                   | PA Diff.       |
|                      |                                           |                 | la causale FATT, EUR, RICEVUTA | 0201002                                                                              | 0000017 SAN MARINO EXPRESS                 |                 |                    | 1.000,00                                |                |
|                      |                                           |                 | allora è stata inclusa la riga | 0301005                                                                              | <b>ACQUISTO MATERIALE DIV</b>              |                 | 1.000,00           |                                         |                |
|                      |                                           |                 |                                | 0202002                                                                              | 1.000,00<br>420                            |                 | 200.00             |                                         |                |
|                      |                                           |                 |                                | 0104002<br>0000020                                                                   | CLIENTE SAN MARINO P.G.                    |                 |                    | $200,00$ C                              |                |
|                      |                                           |                 |                                |                                                                                      |                                            |                 |                    |                                         |                |
|                      |                                           |                 |                                |                                                                                      |                                            |                 |                    |                                         |                |
|                      |                                           |                 |                                |                                                                                      |                                            |                 |                    |                                         |                |
|                      |                                           |                 |                                |                                                                                      |                                            |                 |                    |                                         |                |
|                      |                                           |                 |                                |                                                                                      | Descrizione CLIENTE SAN MARINO P.GIURIDICA | Totali          | 1.200,00           | 1.200,00                                |                |
|                      |                                           |                 |                                |                                                                                      |                                            |                 | D-A:               |                                         |                |
|                      |                                           |                 |                                | Pagamento                                                                            | 1 CONTANTI                                 |                 | Differenza<br>IVA: | $-200,00$                               |                |
|                      |                                           |                 |                                | Saldo                                                                                |                                            |                 |                    |                                         |                |
|                      |                                           |                 |                                |                                                                                      |                                            |                 |                    |                                         |                |
|                      |                                           |                 |                                | <b>Pickato</b>                                                                       |                                            |                 |                    |                                         |                |

Fig. 1.10 – Dettaglio dati estratti

# <span id="page-16-0"></span>**for GENERAZIONE FILE TELEMATICO**

Attraverso questa maschera è possibile generare il file telematico secondo le specifiche tecniche pubblicate dall'Agenzia delle Entrate il 10 ottobre 2013.

# Comunicazione

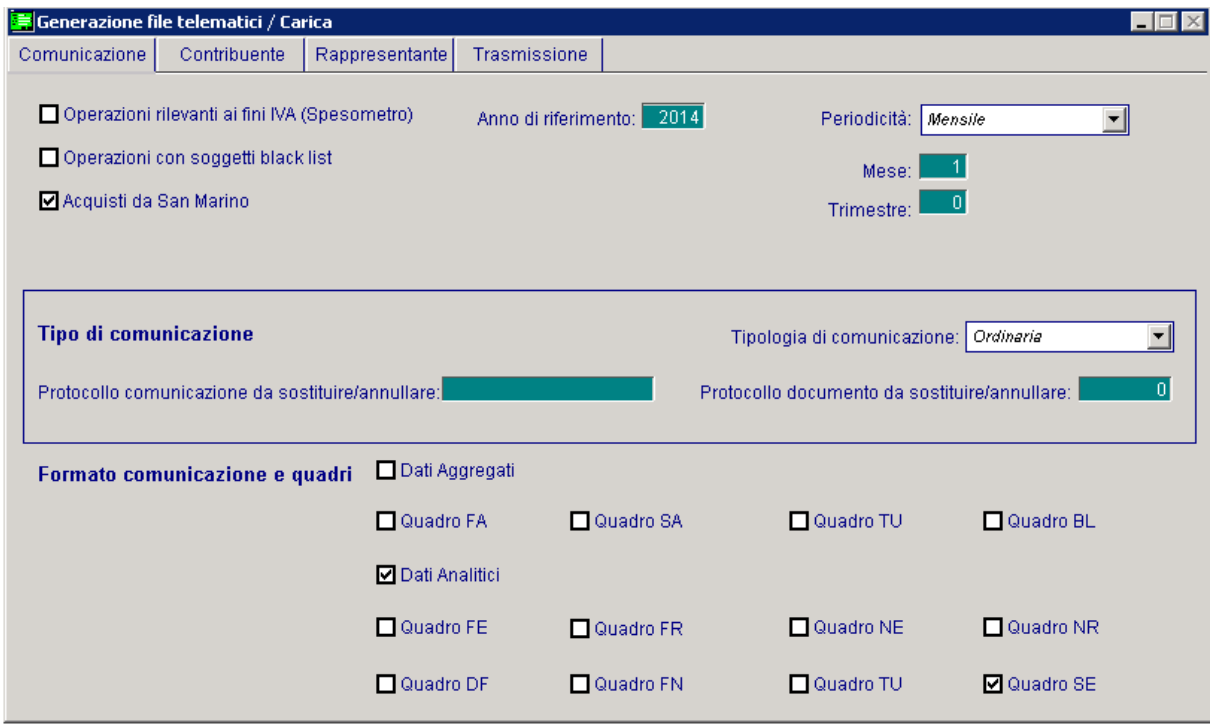

Fig. 1.11 -Comunicazione

Selezionando come tipologia operazione "Acquisti da San Marino", i campi assumono il seguente significato:

#### Anno di riferimento

Anno per il quale è effettuata la comunicazione polivalente.

### Periodicità

Fissa a Mensile con possibilità di indicare il mese per il quale s'intende generare il file comunicazione polivalente per acquisti da san marino.

# Tipo di comunicazione

#### Tipologia di comunicazione

Può assumere i seguenti valori:

- **Ordinaria**, valore proposto di default in fase di generazione del file. E' l'invio ordinario della comunicazione relativa al periodo di riferimento, da effettuare entro la scadenza fissata dal Provvedimento.
- **Sostitutiva**, valore da indicare nel caso in cui si deve effettuare una comunicazione sostitutiva ovvero una comunicazione con la quale si opera la completa sostituzione di un documento individuato dal "Numero di Protocollo" e dal "Protocollo documento" assegnati all'atto dell'acquisizione e desumibili dalla ricevuta telematica - contenuto nel file (ordinario o sostitutivo) precedentemente trasmesso e correttamente acquisito dal Sistema.
- **Annullamento,** valore da indicare nel caso in cui si deve effettuare l'annullamento di una precedente comunicazione già trasmessa e correttamente acquisita dal Sistema. In sostanza è la trasmissione con la quale il soggetto obbligato richiede l'annullamento di un documento contenuto in un file ordinario o sostitutivo precedentemente trasmesso.

#### ■ Protocollo comunicazione da sostituire/annullare

Campo che accoglie il protocollo telematico attribuito al file in fase di acquisizione e desumibile dalla ricevuta telematica.

Risulta editabile ed obbligatorio esclusivamente nei casi di invio sostitutivo o annullamento.

#### ■ Protocollo documento da sostituire/annullare

Campo che accoglie il protocollo documento attribuito al file in fase di acquisizione e desumibile dalla ricevuta telematica.

Risulta editabile ed obbligatorio esclusivamente nei casi di invio sostitutivo o annullamento.

### Formato comunicazione e quadri

#### $\boxtimes$  Dati aggregati

Non risulterà mai editabile per la generazione degli acquisti da San Marino

#### $\boxtimes$  Dati analitici

Attivo di default e ineditabile,; la sua attivazione attiva in automatico il quadro SE.

# **Contribuente**

In questa sezione vengono riportati i dati anagrafici del contribuente.

La compilazione di questi campi, che varia a seconda se il contribuente è persona fisica o persona giuridica, vengono compilati in automatico dalla procedura in base a quanto indicato nei Dati Azienda.

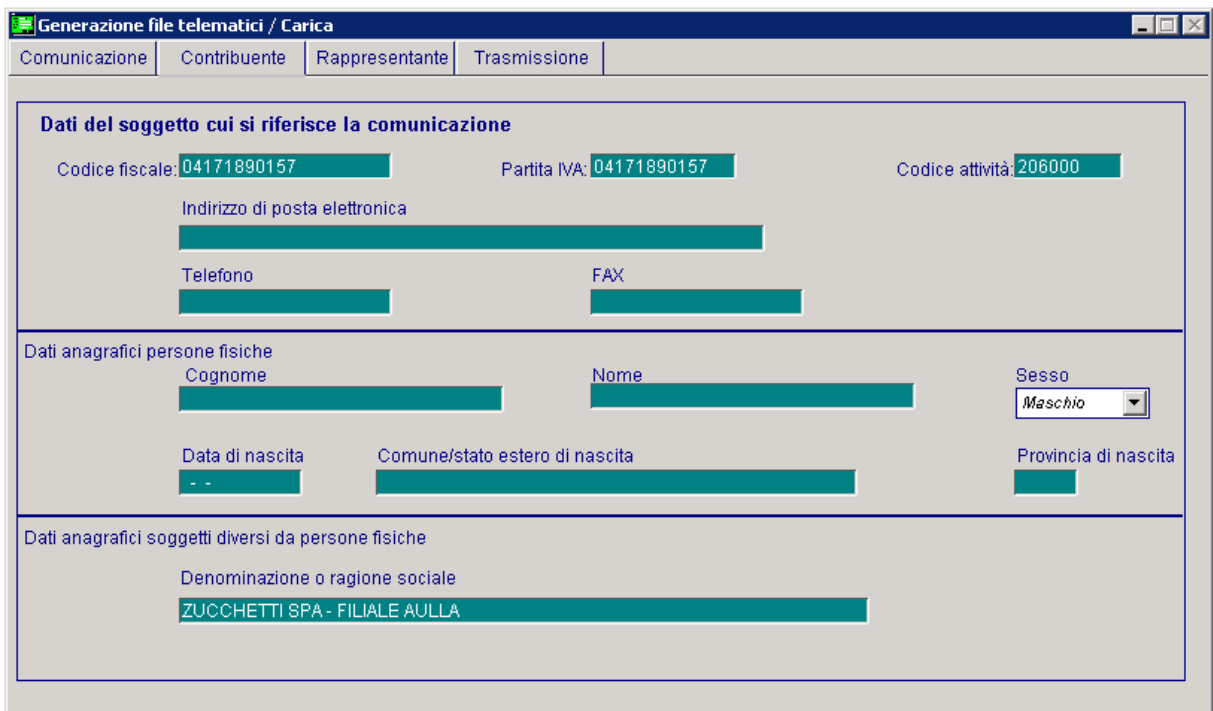

Fig. 1.12 – Contribuente

# Dati del soggetto cui si riferisce la comunicazione

**■ Codice fiscale** 

Accoglie il codice fiscale del contribuente

**A** Partita Iva

Accoglie la partita iva del contribuente

**■ Codice attività** 

Accoglie il codice ATECO dell'attività Iva

■ Indirizzo di posta elettronica

Eventuale indirizzo di posta elettronica

**■ Telefono** 

Eventuale nr di telefono

**A** Fax

Eventuale nr di fax

# Dati anagrafici persone fisiche

Questa sezione accoglie tutti i dati necessari se il contribuente è una persona fisica (nome, cognome, sesso, data di nascita, comune di nascita e provincia).

### Soggetti diversi da persone fisiche

Accoglie tutti i dati necessari se il contribuente non è una persona fisica (Denominazione o ragione sociale).

# Rappresentante

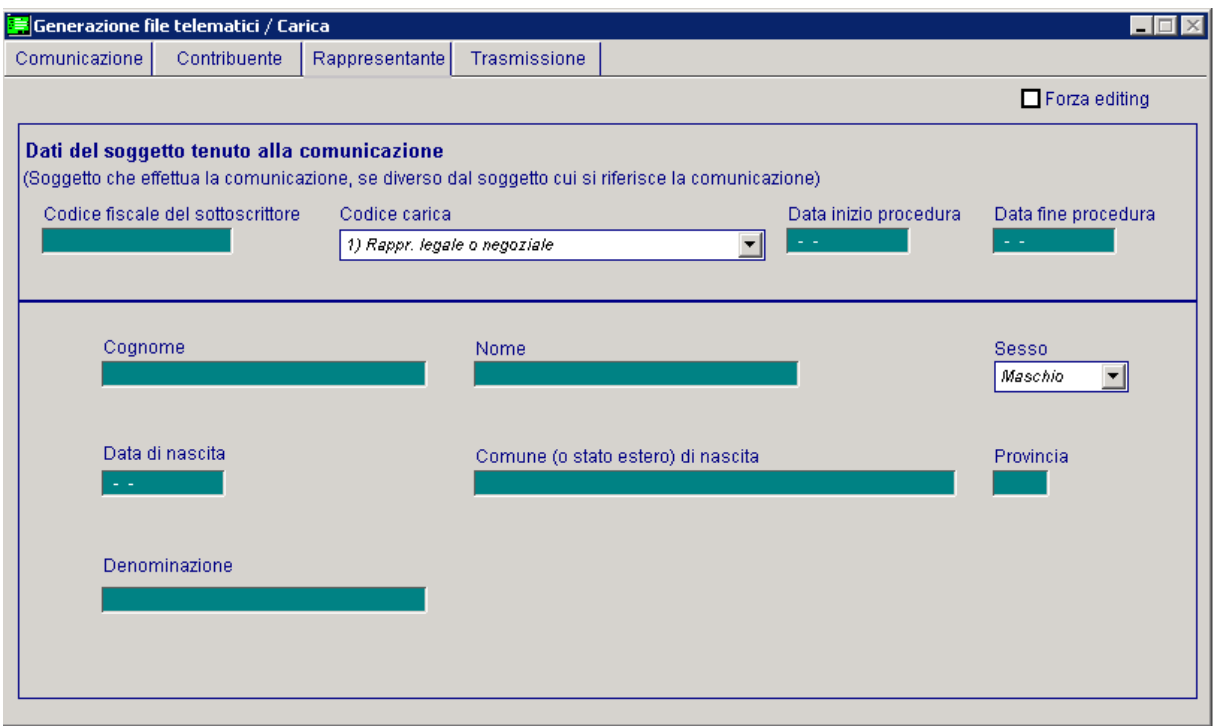

Fig. 1.13 – Rappresentante

Il presente riquadro deve essere compilato soltanto nel caso in cui il dichiarante sia un soggetto diverso dal contribuente cui si riferisce la comunicazione.

Qualora sia indicato nel campo codice fiscale il valore relativo al soggetto tenuto alla comunicazione, occorre compilare tutti i dati anagrafici della sezione.

### Dati del soggetto tenuto alla comunicazione

#### ■ Codice fiscale sottoscrittore

Codice fiscale della persona che sottoscrive la comunicazione

#### Codice carica

Codice carica del Dichiarante. Può assumere i seguenti valori: **1.**Rappresentante legale, negoziale, di fatto, o socio amministratore;

**2.**Rappresentante di minore, inabilitato o interdetto, ovvero curatore dell'eredità giacente, amministratore di eredità devoluta sotto condizione sospensiva o in favore di nascituro non ancora concepito;

**5.**Commissario giudiziale (amministrazione controllata) ovvero custode giudiziario (custodia giudiziaria), ovvero amministratore giudiziario in qualità di rappresentante dei beni sequestrati; **6.**Rappresentante fiscale di soggetto non residente;

**7.**Erede;

**8.**Liquidatore (liquidazione volontaria);

**9.**Soggetto tenuto a presentare la Comunicazione Dati Iva per conto del soggetto estinto a seguito di operazioni straordinarie o altre trasformazioni sostanziali soggettive (cessionario d'azienda, società beneficiaria, incorporante, conferitaria, ecc.).

#### **■ Data inizio/fine procedura**

Campi che accolgono le date di inizio/fine periodo per i soli soggetto diversi dal contribuente cui si riferisce la comunicazione. Queste informazioni risultano necessarie nell'ipotesi in cui, ad esempio, a presentare la comunicazione sia l'erede o il curatore fallimentare.

E' inoltre necessario inserire i dati anagrafici del soggetto che sottoscrive la comunicazione. Per la precisione:

- cognome, nome, sesso, data di nascita, comune o stato estero di nascita e provincia del comune di nascita se è una persona fisica;

- denominazione se si tratta di una persona non fisica.

# **Trasmissione**

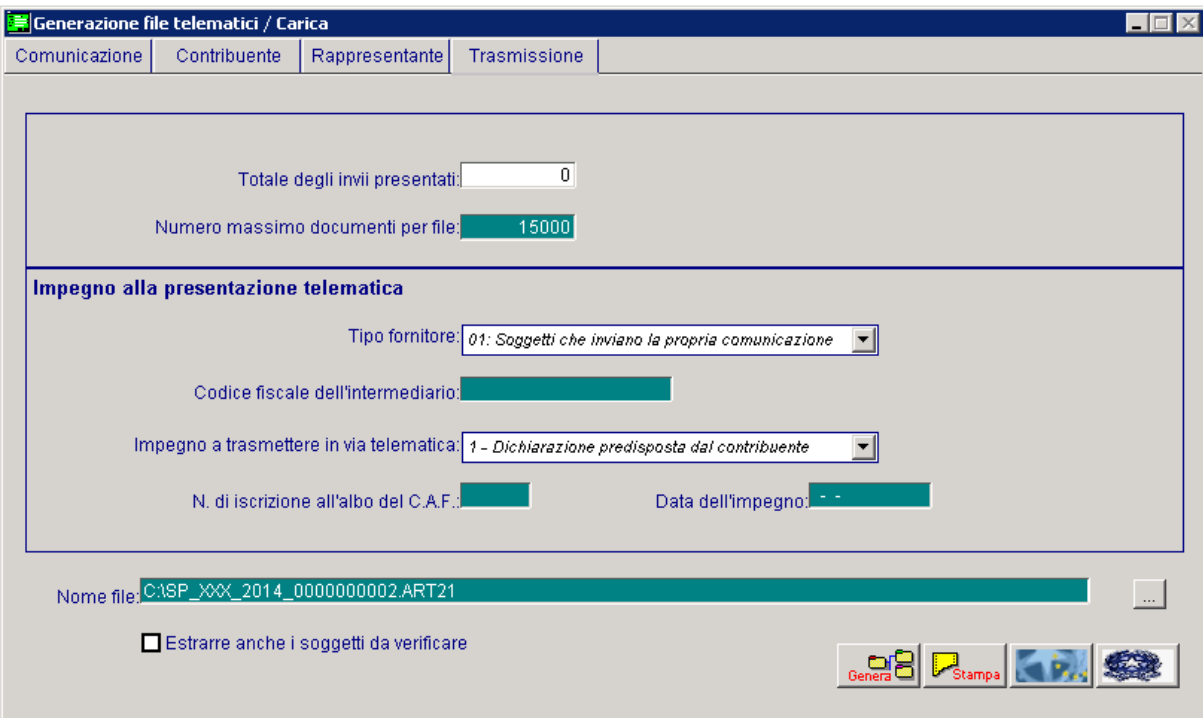

#### Fig. 1.14 -Trasmissione

#### ■ Totale degli invii presentati

Campo valorizzato dalla procedura in automatico alla fine della generazione del file, identifica il totale degli invii contenuti nella comunicazione presentata.

#### Numero massimo documenti per file

Numero massimo di documenti per file.

# Impegno alla presentazione telematica

#### Tipo Fornitore

Tipo fornitore. Può assumere i seguenti valori: **01**. Soggetti che inviano le proprie comunicazione; **10**. Intermediari;

#### Codice fiscale dell'intermediario

Codice fiscale dell'intermediario abilitato alla trasmissione del file telematico.

#### $\Box$  Impegno a trasmettere in via telematica

Si valorizzerà ad 1 se le dichiarazioni sono state predisposte dal contribuente e l'intermediario ne ha assunto l'impegno della presentazione in via telematica. Si valorizzerà a 2 se le dichiarazioni sono state predisposte dal C.A.F. per conto del dichiarante.

#### N.di iscrizione all'albo del C.A.F

Nel caso in cui la trasmissione della dichiarazione venga effettuata da un intermediario abilitato, è possibile indicare in questo campo il numero di iscrizione all'albo del C.A.F.

#### ■ Data dell'impegno

Campo che accoglie la data dell'impegno a trasmettere; il dato è obbligatorio se presente il codice fiscale dell'intermediario..

#### **■ Nome file**

Il nome del file telematico è proposto dalla procedura strutturato da un suffisso fisso SP\_nome azienda\_progressivo.

#### $\boxtimes$  Estrarre anche i soggetti da verificare

Se attivato, consente in fase di generazione di considerare nel file anche i dati estratti comunicabili, riferiti ad intestatari che risultano da verificare nella testata principale.

#### √<sup>™</sup> Genera

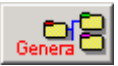

Permette di generare il file telematico

#### *<u>* Stampa</u>

Permette di effettuare una stampa ad uso interno per controllare cosa è confluito nei vari quadri comunicati

### **<sup>-</sup>** Frontespizio/Quadro TA

Permette di stampare il frontespizio del modello e il quadro TA

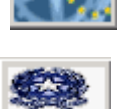

*<u><sup>n</sup>***</u>** Modello

Permette di stampare l'intera Comunicazione Polivalente su modello ministeriale.

# <span id="page-23-0"></span>**ESEMPIO INTESTATARIO EFFETTIVO PER ACQUISTI DA SAN MARINO**

Tramite il bottone  $\geq$  3,000 | presente in prima nota, è possibile definire l'intestatario effettivo della registrazione che sarà poi utilizzato ai fini della Comunicazione degli acquisti da San Marino.

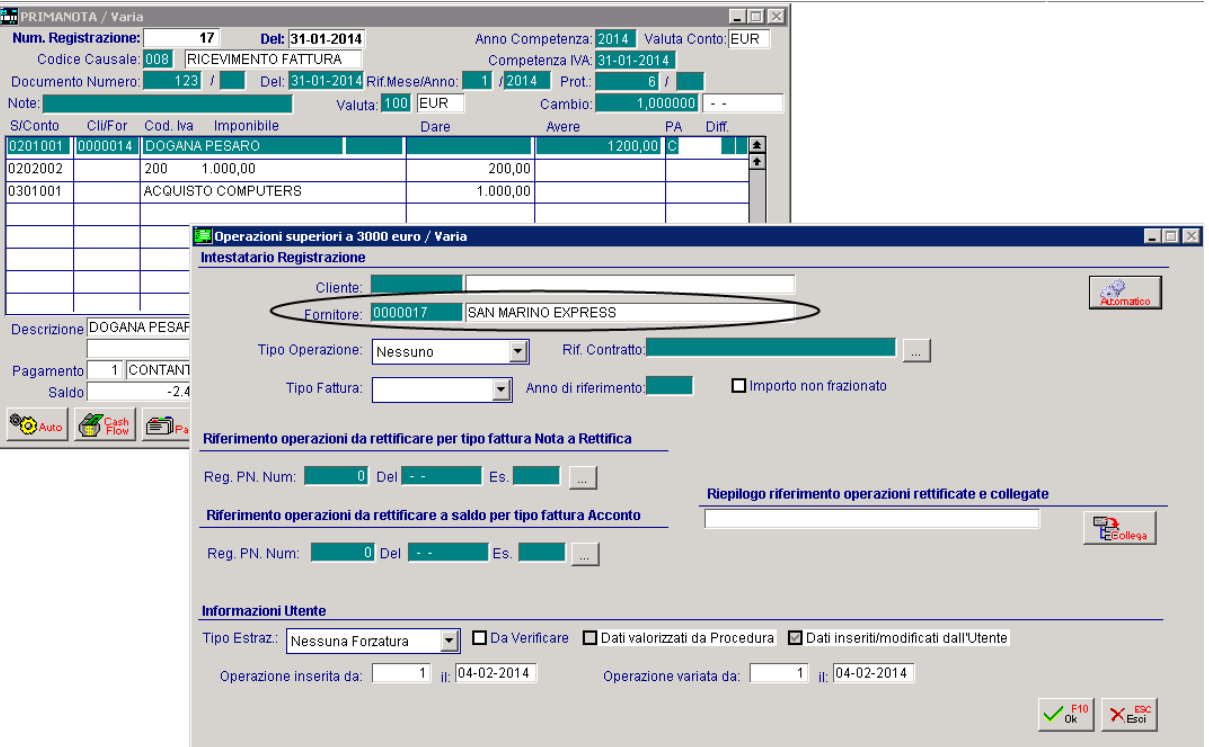

Fig. 1.15 – Gestione primanota

In fase di estrazione dati, per le registrazioni di Primanota che hanno valorizzato un intestatario effettivo, la procedura legge i dati anagrafici dall'intestatario effettivo e non dall'intestatario della registrazione di Primanota.

Come si evince dall'immagine, la procedura ha recuperato i dati anagrafici dall'intestatario effettivo bottone 3.000 € (SAN MARINO EXPRESS) invece che dal fornitore 'Dogana' (intestatario della registrazione di Primanota).

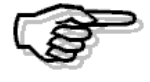

Dal bottone 3.000 € in primanota è recuperato esclusivamente, se valorizzato, l'intestatario effettivo a condizione che quest'ultimo abbia codice ISO 'SM' e codice stato estero '037'